## **Software Operational Description**

## FCC ID: **2AJOTTA-1404**

We, HMD Global Oy hereby declare that the requirements of KDB594280 D02 U-NII Device Security v01r03 and 594280 D01 Software Configuration Control v02r01 have been met and shown on the following questions.

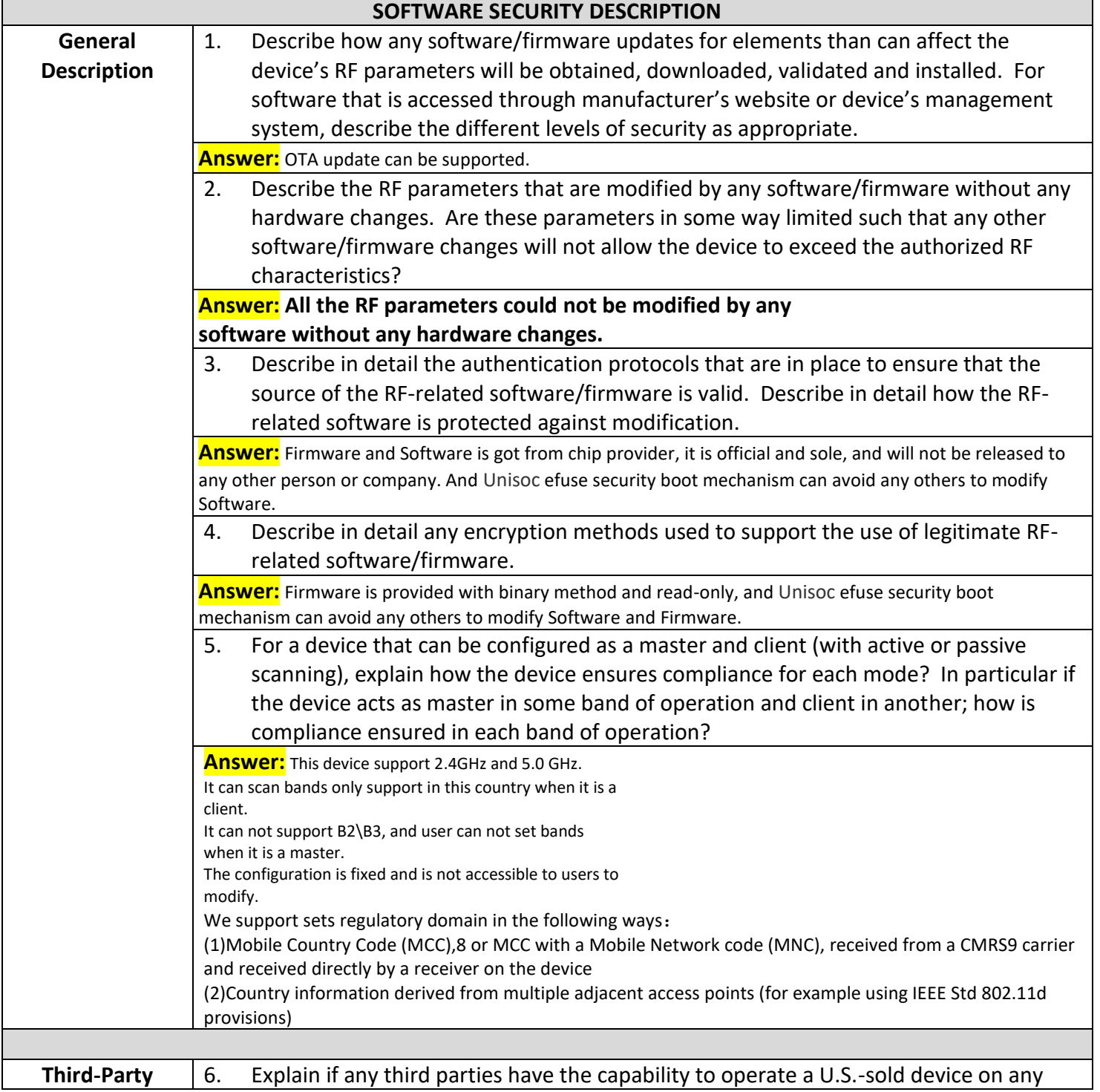

HMD Global Oy

Bertel Jungin aukio 9, 02600 Espoo, Finland

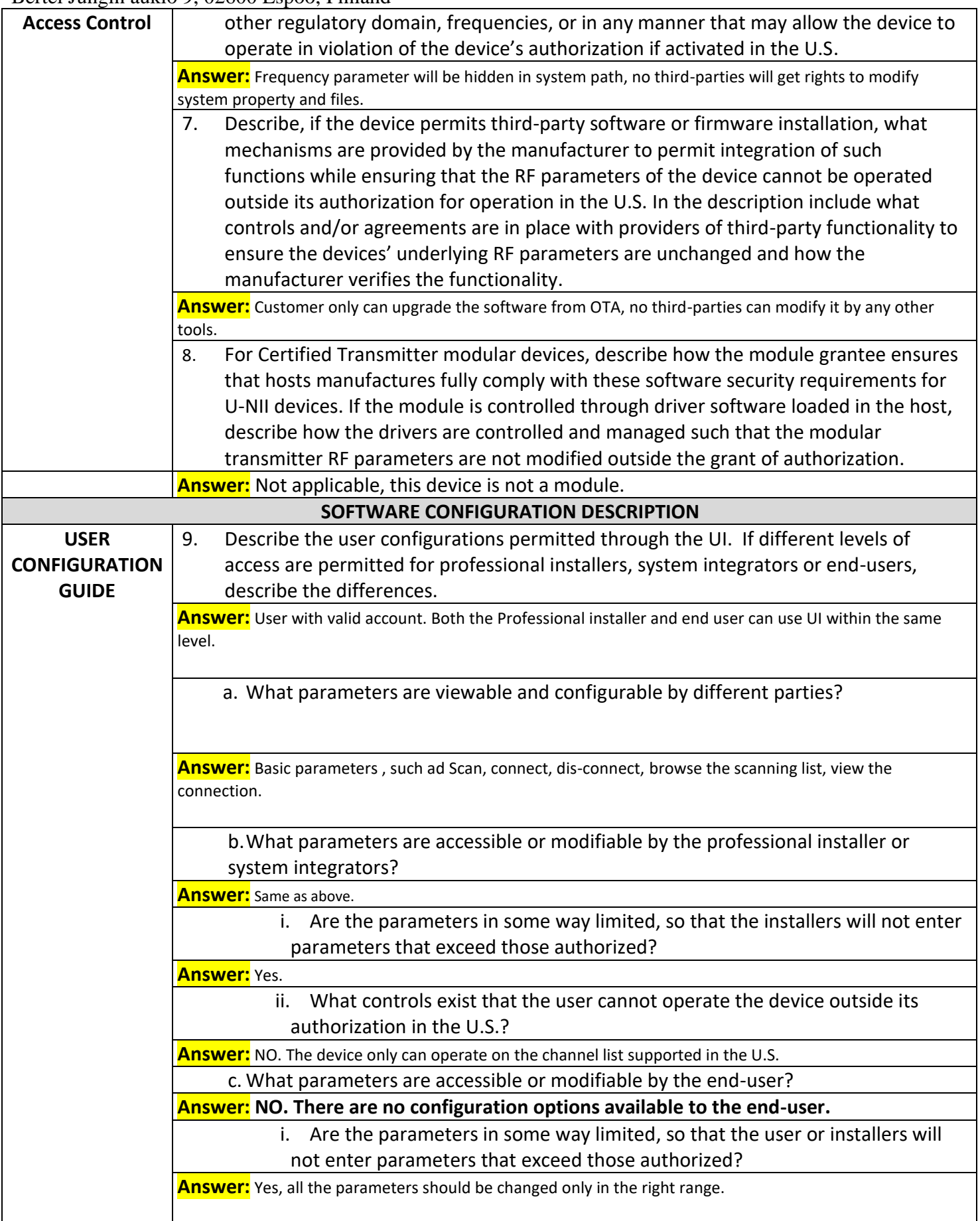

## HMD Global Oy Bertel Jungin aukio 9, 02600 Espoo, Finland

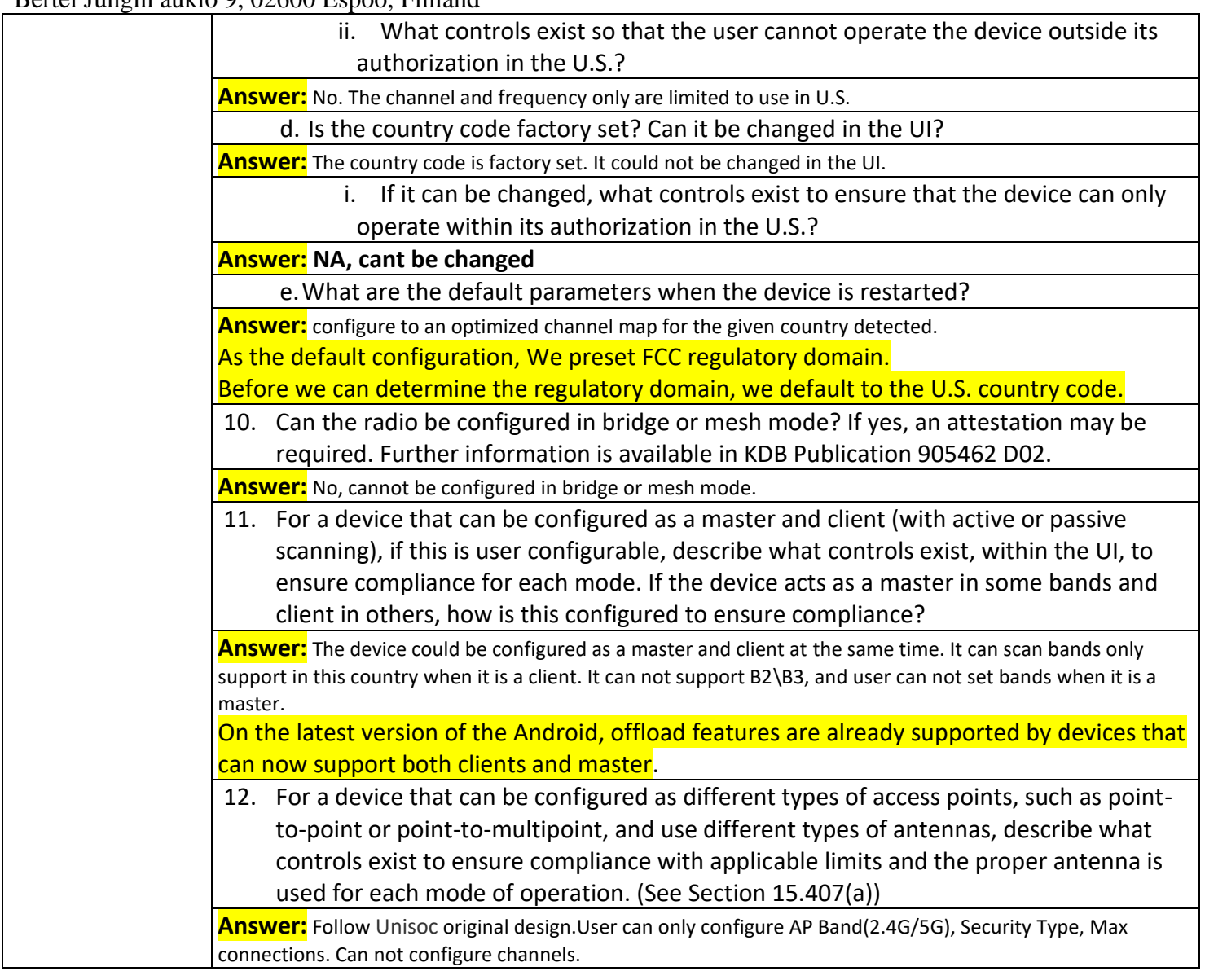

If you should have any question(s) regarding this declaration, please don't hesitate to contact us. Thank you!

Signature:

Name: Reza Serafat Position: GM, Global Quality & Customer Compliance and Operations E-mail: reza.serafat@hmdglobal.com Date: December 17, 2021